## Side by side feature comparison

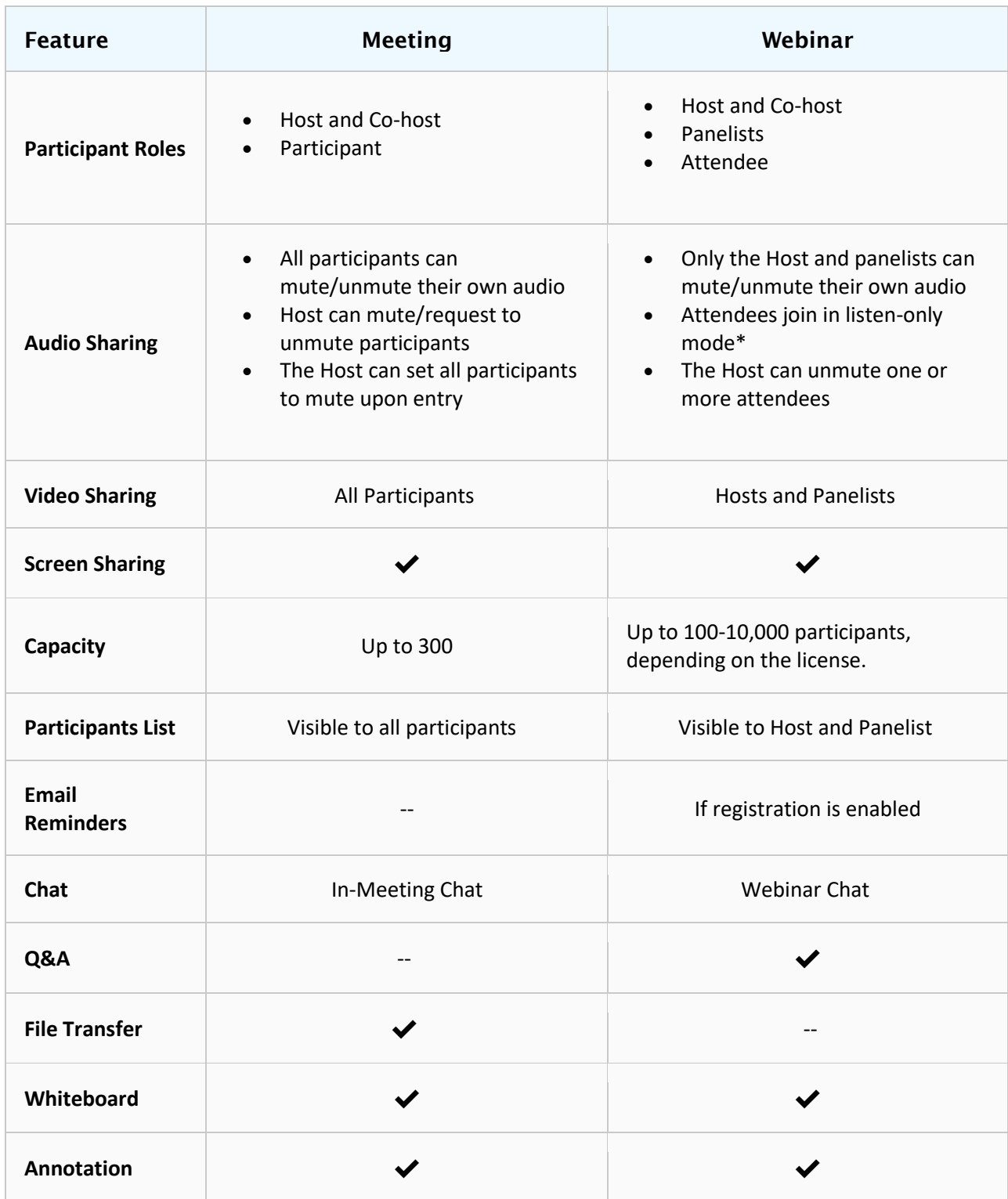

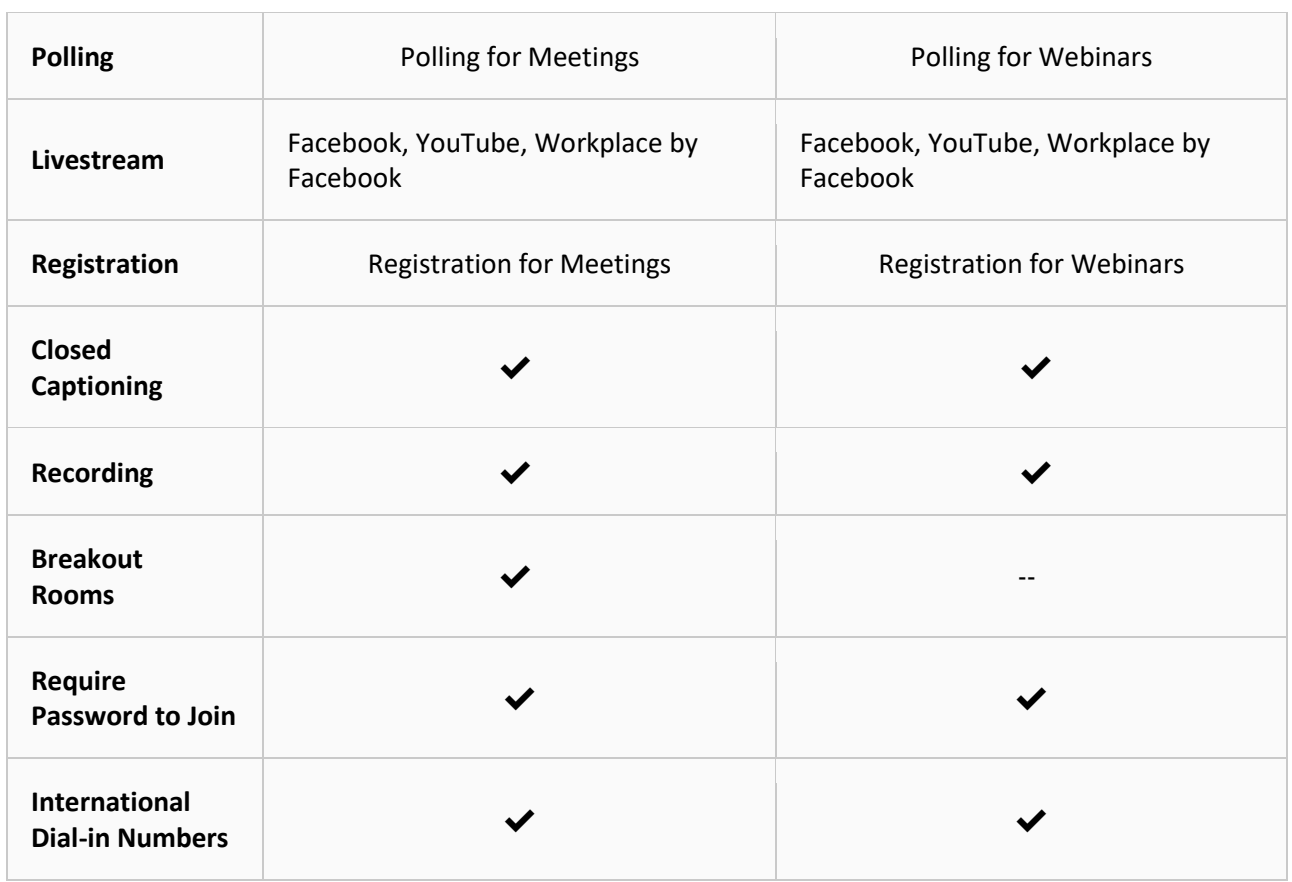